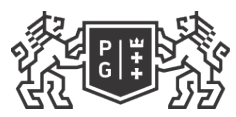

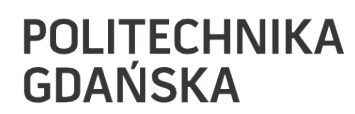

## Karta przedmiotu

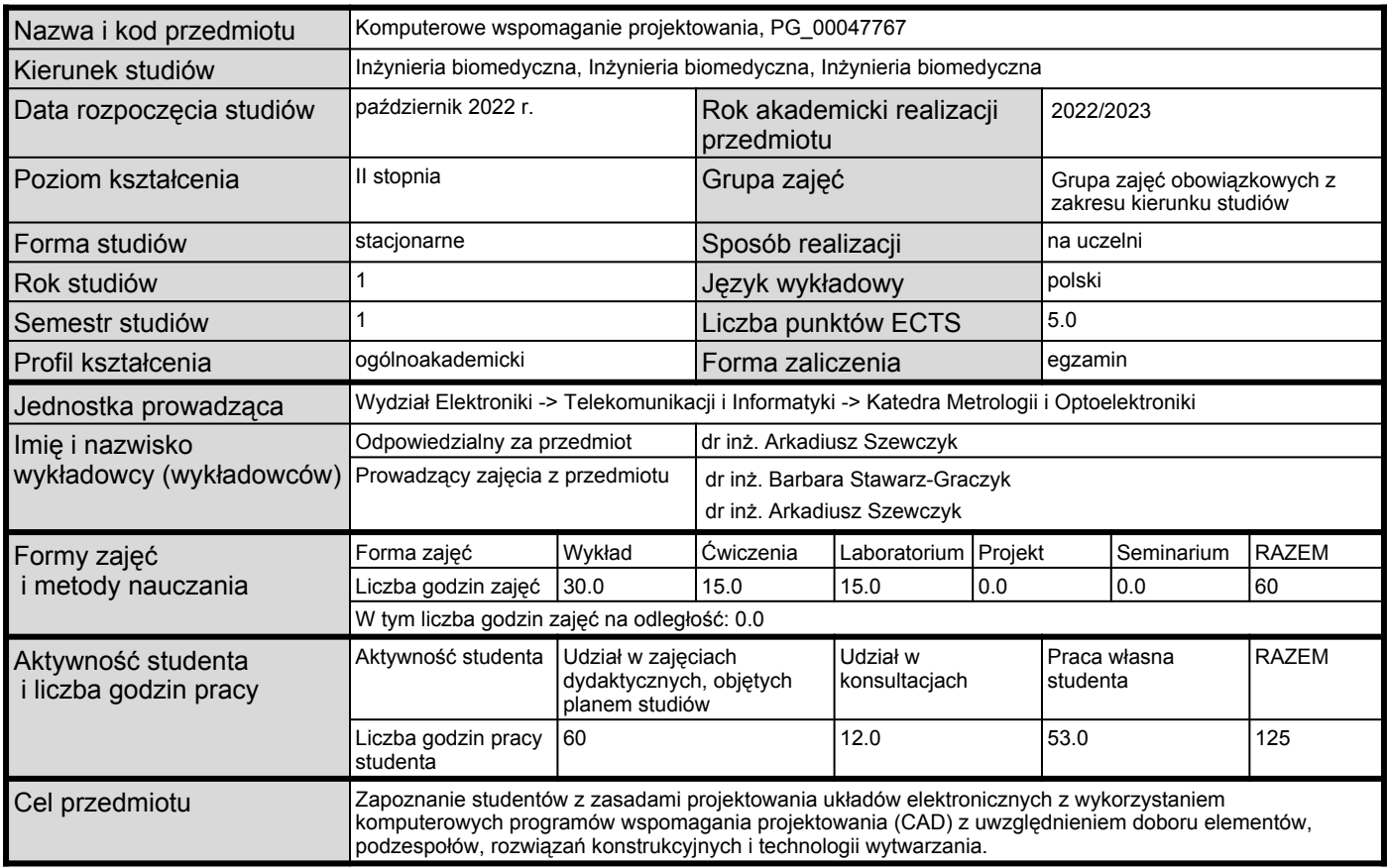

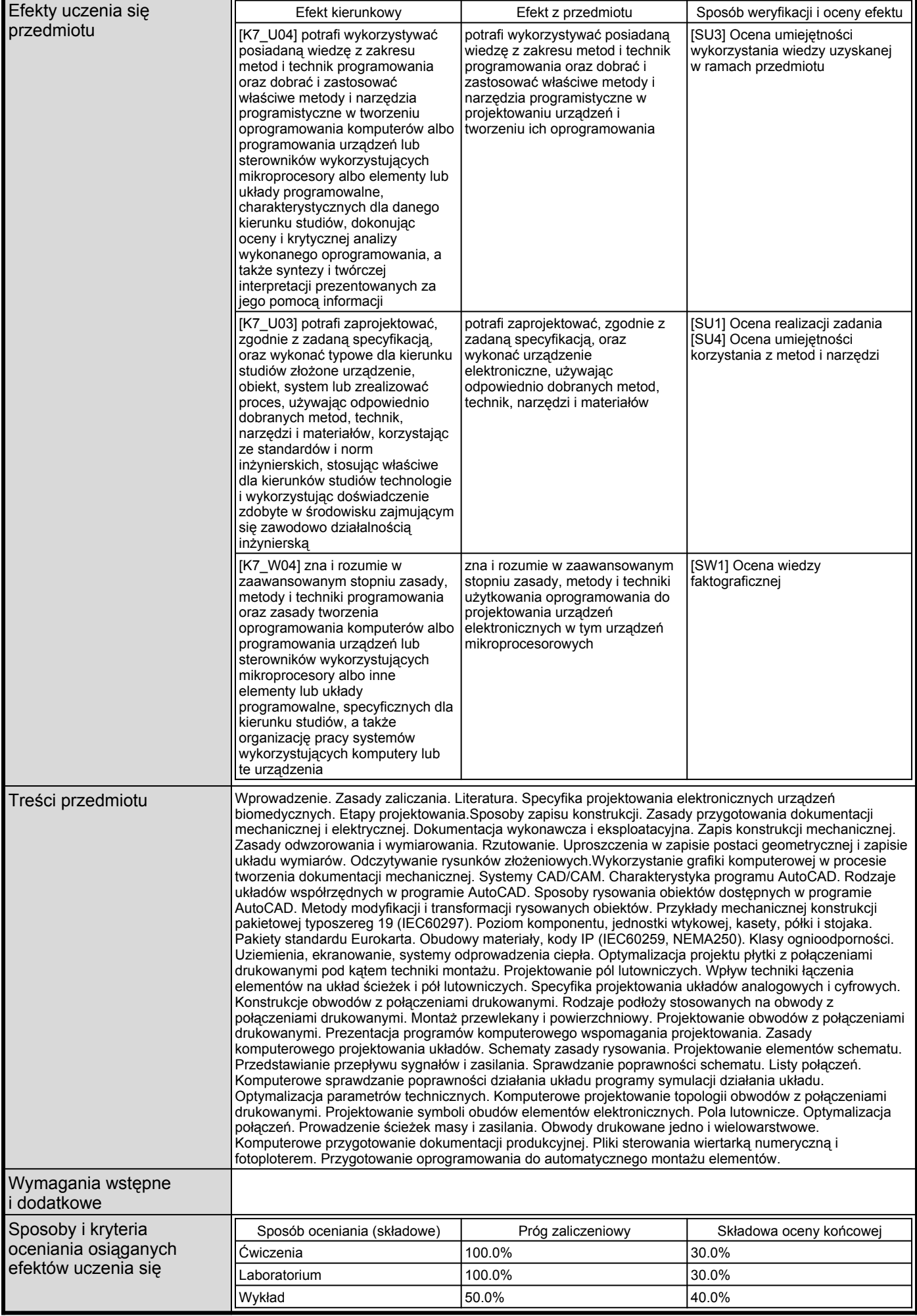

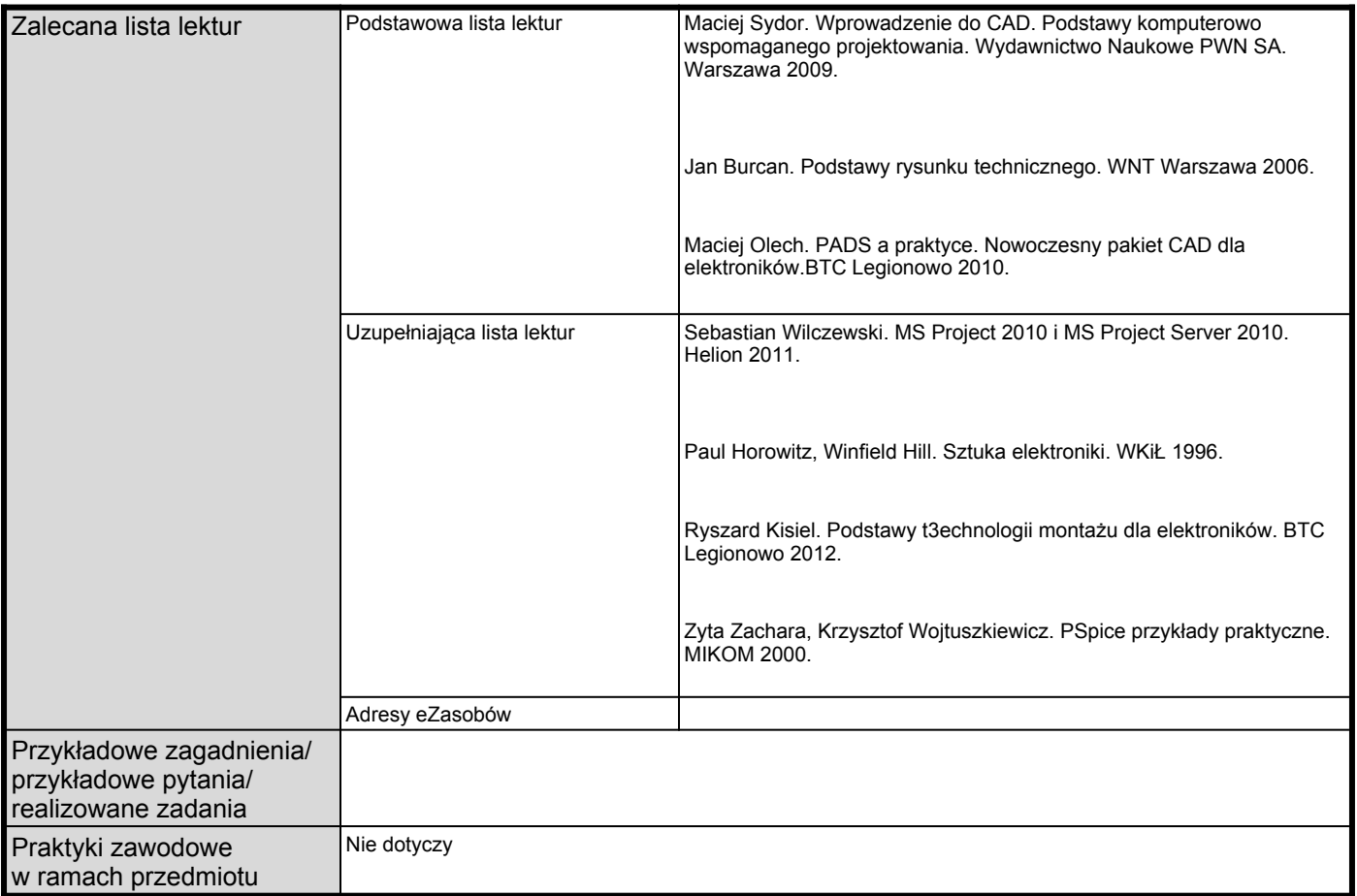